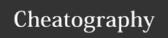

# Odin's project CSS Cheat Sheet

by JdOp via cheatography.com/33574/cs/10486/

#### To include CSS

Inline As an attribute of a tag like style="color: red". Avoid this!

Internal Inside head tag use this <style> </style> and add your CSS.

Avoid this!

External Use this code in head tag to add an external CSS < link

rel="stylesheet" type="text/css" href="style.css">

#### Basic ideas in CSS

Body is a **selector**, font and color are **properties** to be applied, 14px and navy are **values**, separated by semicolons.

body {

font-size: 14px;

color: navy;

}

Some common units to measure in CSS, px are not necesarily pixels when zoom.

px, em pt, %, pc, cm, mm, in.

Colors in hex

For colors we use hex, start with # and divide in 3, 2 digits for red, 2 for green and 2 for blue. For example: #ff0000=#f00

Comments

/\* This is a comment\*/

| Text properties |                                                                                   |
|-----------------|-----------------------------------------------------------------------------------|
| font-family     | This is the font itself, such as Times New Roman, Arial, or Verdana.              |
| font-size       | Sets the size of the font.                                                        |
| font-weight     | States whether the text is bold or not. Try: bold, normal, 100-900                |
| font-style      | Posible: italic and normal                                                        |
| text-decoration | Posible: underline, overline, line-through                                        |
| text-transform  | Will change the case of the text. Posible: capitalize, uppercase, lowercase, none |
| text-indent     | Property will indent the first line of a paragraph, lenght or percentage.         |
| text-align      | Will align the text inside an element to left, right, center, or justify.         |
| line-height     | Sets the height of the lines in an element.                                       |
| letter-spacing  | For spacing between letters.                                                      |
| word-spacing    | For spacing between words.                                                        |

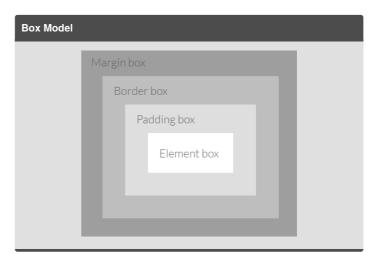

#### Properties of margins and padding

margin: Defines the length of margin, check box model. Use length

units

padding: Defines the length of padding, check box model. Use length

units

margin-top: can add -top, -bottom, -left and -right to any of those

#### **Borders**

border-style: The values can be solid, dotted, dashed, double,

groove, ridge, inset and outset.

border-width: Sets the width of the border, most commonly using

pixels as a value.

border-top-width: Can be top, right, bottom or left.

border-color: Sets the color.

#### Intermedate CSS

tag.name This dot will define a class, tag here is optional, properties will

be applied to tags with attribute class="name".

#name Properties here will be applied to tags with attribute

id="name".

h1, p, h2 Can give properties to multiple selectors at the same time.

#top h1 Can nest selectors, makes h1 have extra poperties on #top

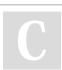

By **JdOp** 

cheatography.com/jdop/

Not published yet. Last updated 24th January, 2017.

Page 1 of 2.

Sponsored by **Readability-Score.com**Measure your website readability!
https://readability-score.com

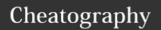

## Odin's project CSS Cheat Sheet by JdOp via cheatography.com/33574/cs/10486/

| Intermedate CSS (cont)                 |                                                                                                    |  |  |
|----------------------------------------|----------------------------------------------------------------------------------------------------|--|--|
| selector:pseudo-class                  | Gives properties to selectors with special peroperties such as: "visited links"(visited) and unvisited links(link)                                         |  |  |
| s:dynamicpseudoclass                   | Those apply when something happens to something, posible: active, hoover, focus.                                                                           |  |  |
| selector:pseudoclass_childs            | "first-child" will select only the first tag, inside another tag.                                                                                          |  |  |
| margin: top right bottom left;         | Margin or padding properties can be grouped like that.                                                                                                    |  |  |
| padding: tb lr;                        | by stating two measures, first is top bottom, second is left right.                                                                                        |  |  |
| border: width color style;             | Not sure if width can contain top left right and left.                                                                                                    |  |  |
| font: style weight size/height family; | For the family: start with font family of choice, then som others to choice from.                                                                          |  |  |
| selector:pseudo-element                | first-letter, first-line, self explanatory.                                                                                                    |  |  |
| selector:before (or after)             | A pseudoelement to add content even without touching html.                                                                                                 |  |  |
| the property "content: "               | When using pseudoelements before or after are used, you add content, can be "any string", open-quote, close-quote or url(). Also can add style as a block. |  |  |

| Display                                    |                                                                                                    |
|--------------------------------------------|----------------------------------------------------------------------------------------------------|
| display: inline                            | Like hiperlinks, makes things appear directly in the same line.                                                                          |
| display: block                             | Gives a break before and after the block so it will fill the entire line. This allows greater manipulation of padding margins and stuff. |
| display: none                              | It will not appear.                                                                                                    |
| Missing tables, said they are rarely used. |                                                                                                    |
|                                            |                                                                                                    |

### Specificity

If the selectors are the same then the last one will always take precedence.(if you select red, and then blue, you will see blue)

Calculating specificity: HTML selectors value: 1. Class selectors value: 10. ID selector value: 100. Sum all the values in your selectors to know precedence. Higher value, Higher precedence

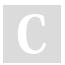

By **JdOp** cheatography.com/jdop/

Not published yet. Last updated 24th January, 2017. Page 2 of 2. Sponsored by **Readability-Score.com**Measure your website readability!
https://readability-score.com